# **Ressourcerie de matériels libres disponibles**

## **Microscopie**

[Transformez votre téléphone portable en un microscope scientifique de grande puissance](https://journals.plos.org/plosone/article?id=10.1371/journal.pone.0017150)

À l'aide de ruban adhésif, de caoutchouc et d'une minuscule boule de verre, les chercheurs ont transformé un iPhone en un microscope bon marché, mais puissant, capable d'imager de minuscules cellules sanguines. Ils ont également ajouté un spectroscope de qualité clinique pour téléphone portable qui pourrait être capable de mesurer certains signes vitaux

- Microscope to monitor and count yeast for beer and fermentations in general <https://gitlab.com/nanocastro/microbre>
- La microscopie diy, avec ordiphone, peut aussi être extraordinaire
	- Doc [https://www.notion.so/wikiexplore/Microscope-smartphone-d092255319fa44b385d0ee0a7](https://www.notion.so/wikiexplore/Microscope-smartphone-d092255319fa44b385d0ee0a7d14e50b#aacc52e38f4e40b88b02682acd2a47e3) [d14e50b#aacc52e38f4e40b88b02682acd2a47e3](https://www.notion.so/wikiexplore/Microscope-smartphone-d092255319fa44b385d0ee0a7d14e50b#aacc52e38f4e40b88b02682acd2a47e3)
	- Doc [https://wikifab.org/wiki/Microscope\\_fonctionnant\\_avec\\_un\\_smartphone](https://wikifab.org/wiki/Microscope_fonctionnant_avec_un_smartphone)

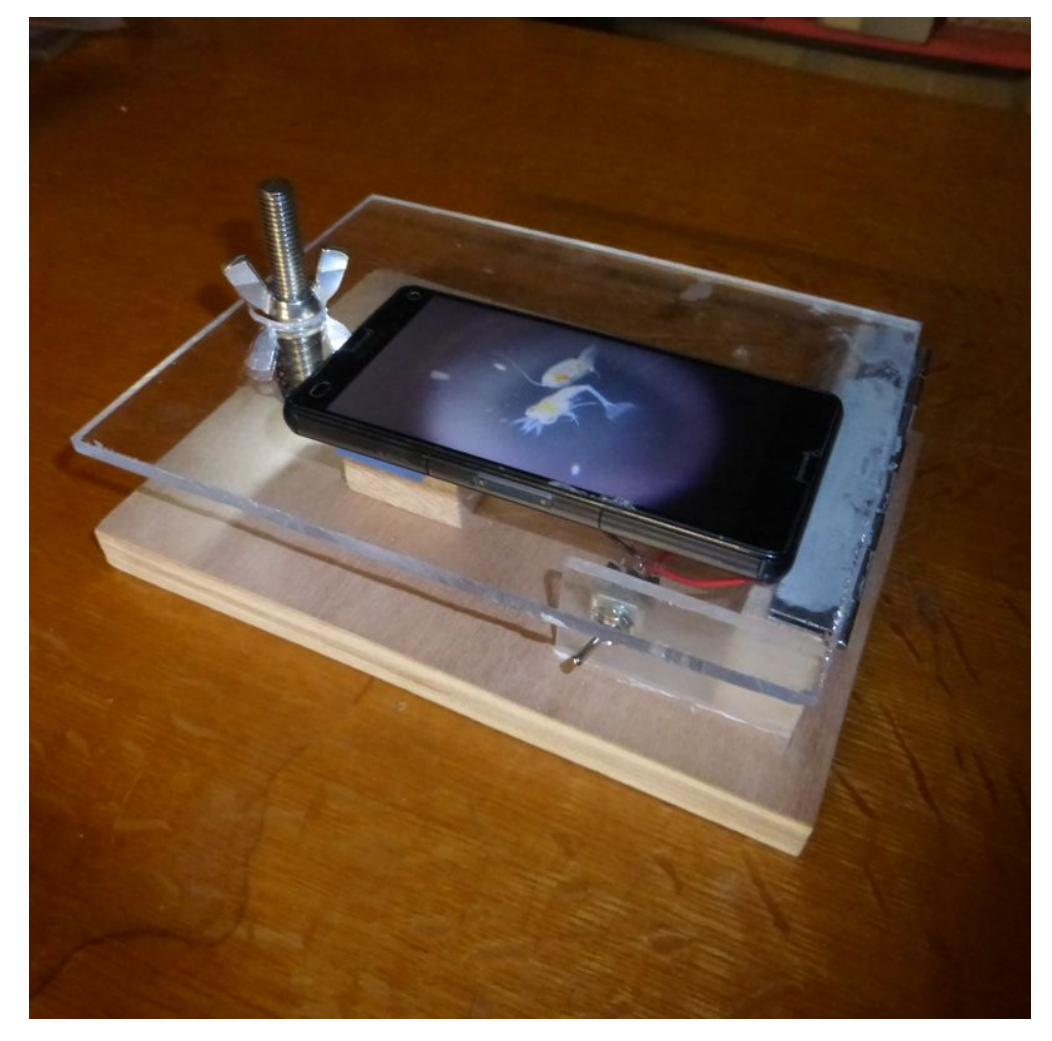

UC2 qui me semble pouvoir être utile depuis le secondaire jusqu'à l'ESR (impression 3D, assemblage, optique, kit, etc.) <https://github.com/bionanoimaging/UC2-GIT>

Optique, 3D pour microscopie dès le secondaire, plus pointue peu aussi être utilisé en université.

### **Logiciels**

### **Logiciels**

#### **Culture**

OpenCFU:<http://opencfu.sourceforge.net/>

Counting colonies on agar plates is a widely used method in microbiology. OpenCFU is a free software that should facilitate (and render more reproducible) the enumeration of colony forming unit (CFU). You can simply run the program on your computer and input pictures of plated bacterial colonies (or other cells).

#### **ADN**

- Faire de l'orgami » avec l'ADN » … Oui oui oui sous "Linux en plus avec Cadamo (BSD 3-Clause License) <https://cadnano.org>
- pftools pour établir des profils généralisés de protéines et d'ADN et les utiliser pour scanner et aligner les séquences. disponible en paquet AUR et debian
	- <https://aur.archlinux.org/packages/pftools/>
	- <https://packages.debian.org/sid/scienc>

From: <https://wiki.kaouenn-noz.fr/> - **Kaouenn-noz**

Permanent link: **<https://wiki.kaouenn-noz.fr/ressourcerie:materiels?rev=1612516472>**

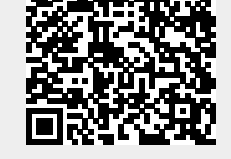

Last update: **2021/05/28 13:33**